Plot Control Commands LEGEND ... SIZE

# **LEGEND ... SIZE**

### **PURPOSE**

Specifies the size (height) of characters in legends to appear on subsequent plots.

## **DESCRIPTION**

The legends are the text which the analyst can position anywhere (via the LEGEND ... COORDINATES command) on a plot. The legends appear on all subsequent plots until blanked out (via a LEGEND command with no arguments) or until overridden with new legends. 100 such legends can be specified.

The legend sizes are specified in vertical DATAPLOT 0 to 100 units. The legend sizes hold for all subsequent plots until defaulted (via the ...LEGEND SIZE command with no arguments) or until overridden with new legend sizes.

#### **SYNTAX**

```
LEGEND <id>SIZE <size>
```

where <id> is an integer number or parameter in the range 1 to 100 that specifies the legend identifier;

and <size> is a decimal number or parameter in the range 0 to 100 that specifies the desired legend size.

### **EXAMPLES**

LEGEND 1 SIZE 3 LEGEND 2 SIZE 5 LEGEND 1 SIZE A LEGEND 1 SIZE LEGEND SIZE

### NOTE

A LEGEND ... SIZE command with no arguments reverts the size to default. Thus LEGEND 1 SIZE with no arguments reverts the first legend to default size. A LEGEND ... SIZE command with no <id> refers to all 100 legends. Thus LEGEND SIZE 2 assigns the size 2 to all 100 legends. LEGEND SIZE with no <id> and no arguments reverts all 100 legends to default size.

## **DEFAULT**

All legend sizes are 2.0.

# **SYNONYMS**

None

## **RELATED COMMANDS**

PLOT = Generates a data or function plot.

LEGEND = Specify the legends for subsequent plots.

LEGEND ANGLE=Sets the plot legend angles.LEGEND CASE=Sets the plot legend cases.LEGEND COLOR=Sets the plot legend colors.LEGEND COORDINATES=Sets the plot legend locations.LEGEND DIRECTION=Sets the plot legend directions.LEGEND FONT=Sets the plot legend fonts.

LEGEND HW=Sets the plot legend heights and widths.LEGEND JUSTIFICATION=Sets the plot legend justifications.LEGEND THICKNESS=Sets the plot legend line thicknesses.

TITLE SIZE Sets the size for plot title. LABEL SIZE Sets the size for plot labels. =TIC SIZE Sets the size of plot tics. = TIC LABEL SIZE Sets the size for plot tic labels. CHARACTER SIZES = Sets the sizes for plot characters. HEIGHT = Sets the height for TEXT characters. WIDTH Sets the width for TEXT characters.

HW = Sets the height and width for TEXT characters.

## **APPLICATIONS**

Presentation Graphics

LEGEND ... SIZE Plot Control Commands

# **IMPLEMENTATION DATE**

Pre-1987

### **PROGRAM**

. POLLUTION SOURCE ANALYSIS, LLOYD CURRIE, DATE--1990

. SUBSET OF CURRIE.DAT REFERENCE FILE

LET ID2 = DATA 1 1 1 1 1 2 2 2 2 2 2 2 2 2 2 2 2 2 2

LET X = SEQUENCE 1 1 17

LET LEAD = DATA  $\dots$ 

164 426 59 98 312 263 607 497 213 54 160 262 547 325 419 94 70

LET POT = DATA ...

106 175 61 79 94 121 424 328 107 218 140 179 246 231 245 339 99

CHARACTER X1 X2 Y1 Y2; LINE BLANK ALL

LEGEND 1 X - POTASSIUM

LEGEND 2 Y - LEAD

LEGEND 1 SIZE 3.0

LEGEND 2 SIZE 1.2

TITLE DEMONSTRATE LEGEND SIZE COMMAND

PLOT POT X ID2 AND

PLOT LEAD X ID2

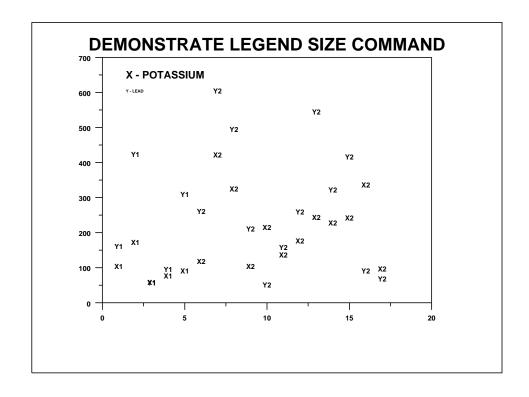